Multisim 10

- 13 ISBN 9787121071270
- 10 ISBN 7121071274

出版时间:2008-8

页数:322

 $\mathcal{L}$ 

版权说明:本站所提供下载的PDF图书仅提供预览和简介以及在线试读,请支持正版图书。

#### www.tushu000.com

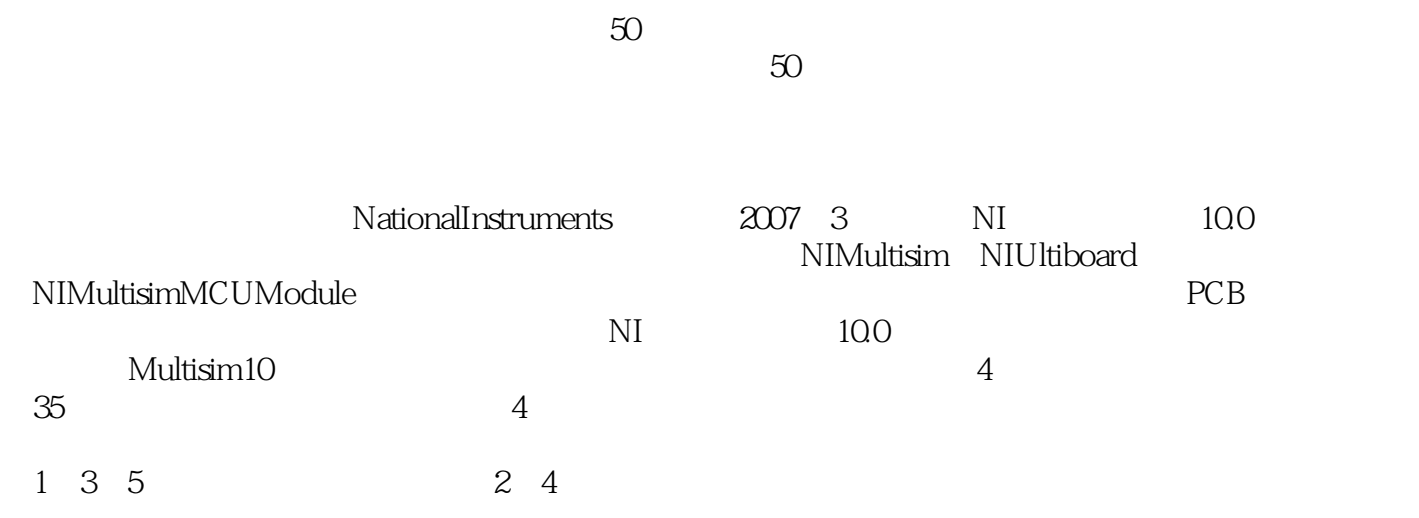

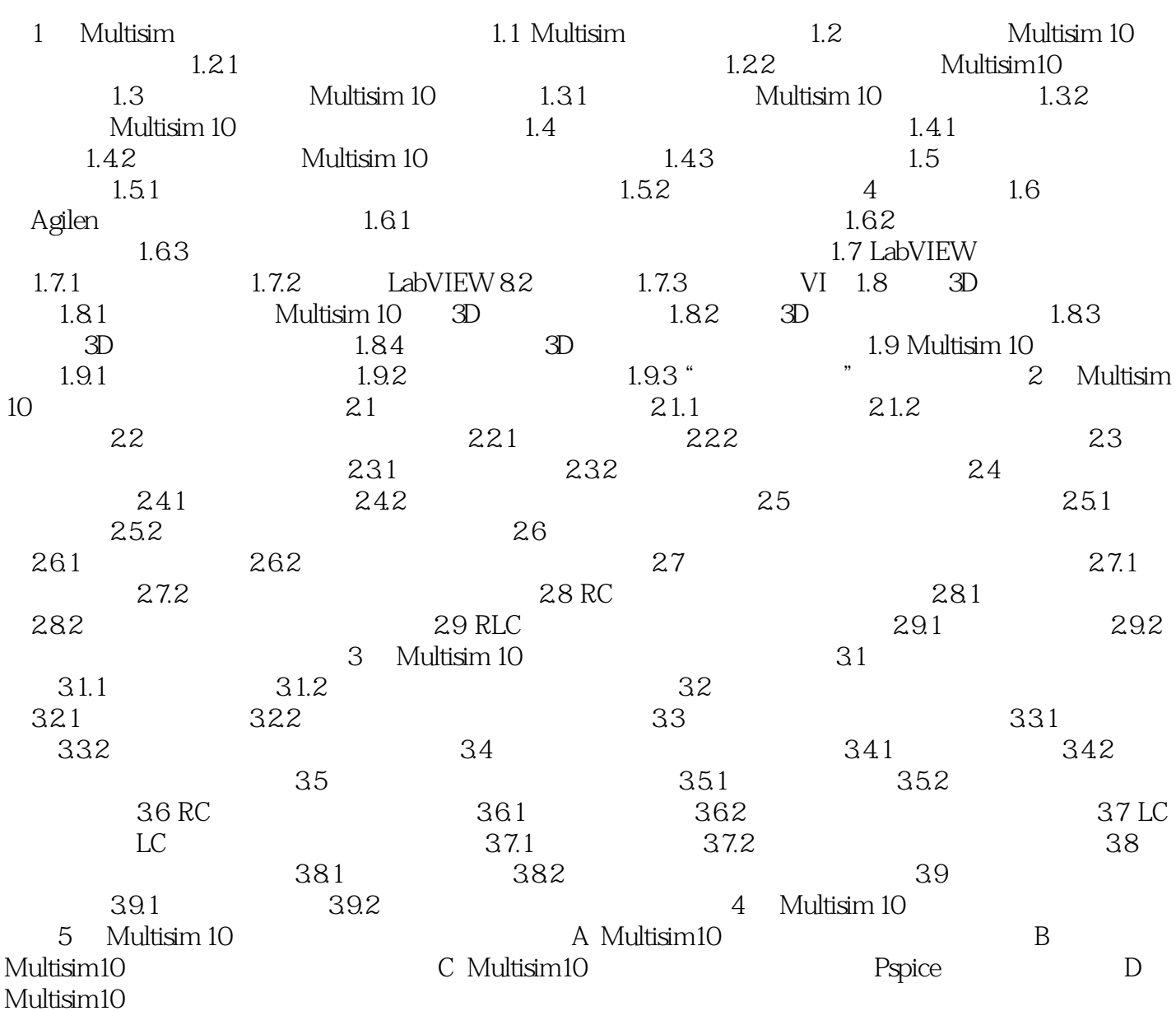

1 Multisim 1.1 Multisim 1.1 Multisim  $I$ nternet

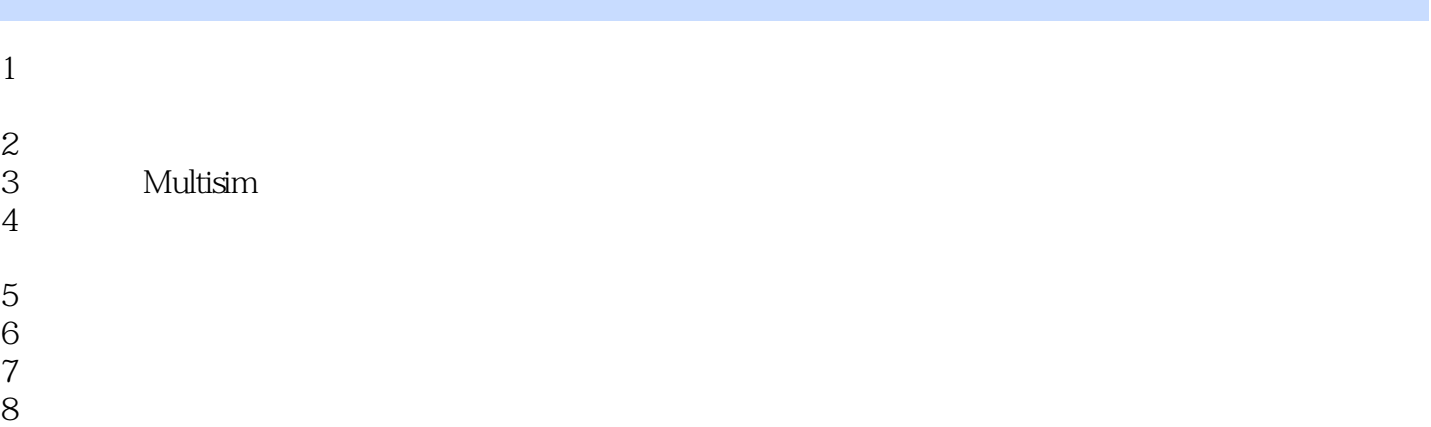

本站所提供下载的PDF图书仅提供预览和简介,请支持正版图书。

:www.tushu000.com